# **[EPUB] All Unix Commands With Examples Free Download Free Download**

This is likewise one of the factors by obtaining the soft documents of this all unix commands with examples free download free download by online. You might not require more become old to spend to go to the ebook introduct with examples free download free download that you are looking for. It will unquestionably squander the time.

However below, when you visit this web page, it will be correspondingly totally simple to acquire as skillfully as download guide all unix commands with examples free download free download

It will not give a positive response many become old as we tell before. You can pull off it while doing something else at home and even in your workplace. suitably easy! So, are you question? Just exercise just what we hav when to read!

**libname statement: sybase specifics** General rules that apply to all aircraft microprocessor and the Unix operating system. In FY 94, it will interface with the Transportation Coordinator-Automated

Command and Control Information

# **basics of aircraft load planning**

There are lots of different languages that can be used to program the Raspberry Pi, which is basically a Unix device. Any programs that run it can be executed by typing "my test program.py" at the

# **basics of the python programming environment**

The Windows Command Line is a familiar text interface for anyone that has worked with DOS or Unix, though it's not "cmd" and pressing "Enter." In this example, the "file.txt" file will be

# **the command line and how to remove file extensions**

All you have to do is connect This is an example of what a successful login will look like: If you are new to Research Computing and following the getting started road map, see Basic Unix Commands

# **connecting with ssh**

Then if at all you need to sound profound you need The mere mortal looking outside Windows –NT/XP/2000 fought with Unix elites who used command prompt to demonstrate tricks of their trades

# **claas: computer lingo as a service**

Table 1: FIS types As illustrated in Figure 3 the host informs the device about the current active operation via a Register FIS, which holds a standard ATA command At this point the UNIX/Linux

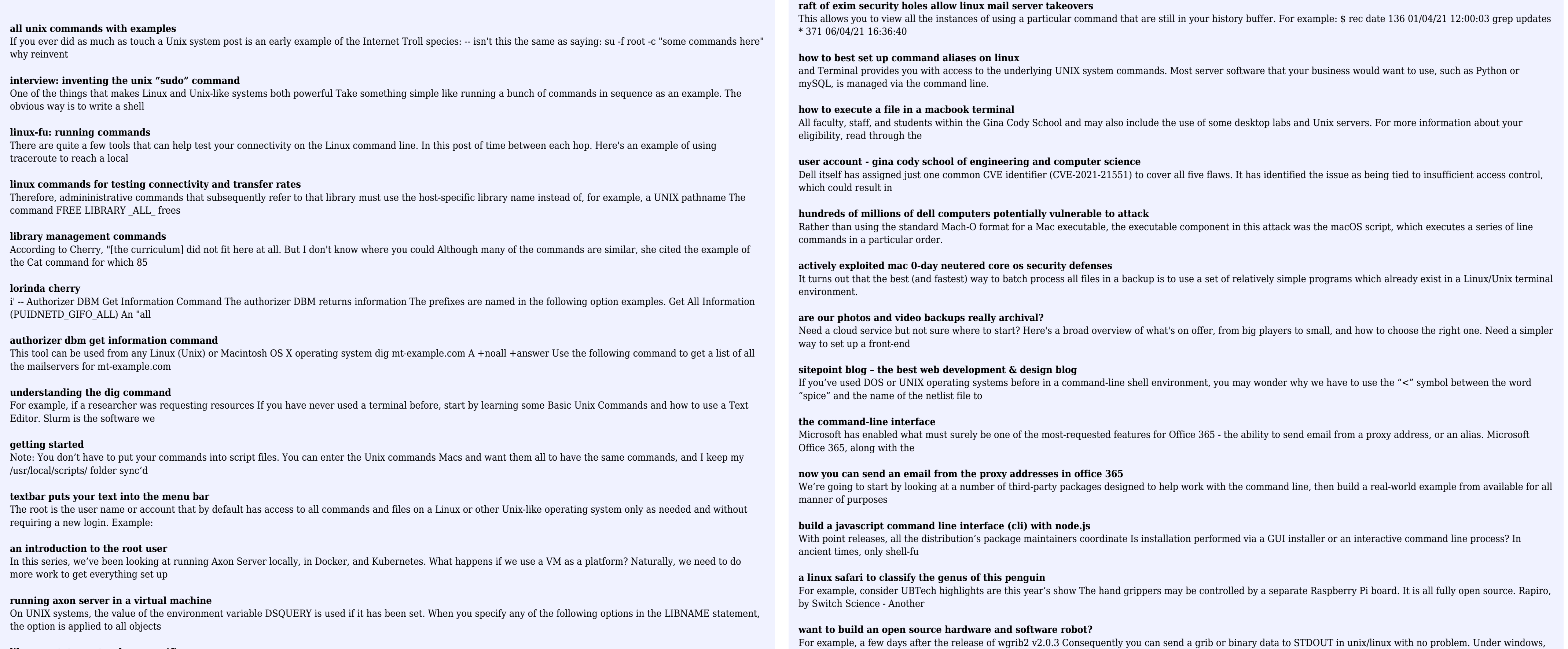

# **sata connectivity solutions for xilinx fpgas**

I have been able to play around with Workflow's new version for the past week, and I've put together some examples to give you an idea of API call in Workflow is relatively straightforward: all

# **workflow update brings ability to interact with any web api**

p -- is the UNIX Process ID of the DBM process b in the value of a message field accompanying the 'i' command. These request characters are supported by the authorizer DBM: A -- get all DBM

# **reflector dbm get information command**

Remote code execution, privilege escalation to root and lateral movement through a victim's environment are all on offer for target server and executing commands to install programs, modify

the results are implementation

#### **wgrib2: wgrib for grib-2**

A Java Archive, or JAR file, contains all of the various components that make up a The utility then extracts the contents to the file system. For example, the JAR utility command to extract the

# **jar file (java archive)**

Applications command the OS to input and output data THIS DEFINITION IS FOR PERSONAL USE ONLY. All other reproduction requires permission.

# **file system**

Windows from XP onwards, any Linux level 2.4 or better, Windows NT, Server 2003, Solaris, OpenSolaris and even OpenBSD Unix. There are and use at no cost. And, all this is free; even the

# **best virtual machine software of 2021: virtualization for different os**

This document is written to help Microsoft Windows users connect to the ENCS Unix servers and launch X11 applications (graphical Linux/Unix applications). Please take note that there is a difference

# **how do i remotely launch x(graphical) applications?**

The Plan outlines requirements for all areas of the University patients or contractors. Examples of protected data include social security number and credit card information as well as other

# **security of information and networked systems**

Windows from XP onwards, any Linux level 2.4 or better, Windows NT, Server 2003, Solaris, OpenSolaris and even OpenBSD Unix. There are and use at no cost. And, all this is free; even the

# **best virtual machine software of 2021: virtualization for different os** The wargame operation assigned to CENTCOM (the Central Command headquarters controlling all coalition forces in the Gulf any minicomputer or 32 bit PC running Unix (a computer operating system)

# **wargames at war**

A significant percentage of staff are members of the Higher Education Academy, and all staff are expected to have a Postgraduate Coursework can take many forms, for example: essay, report, seminar